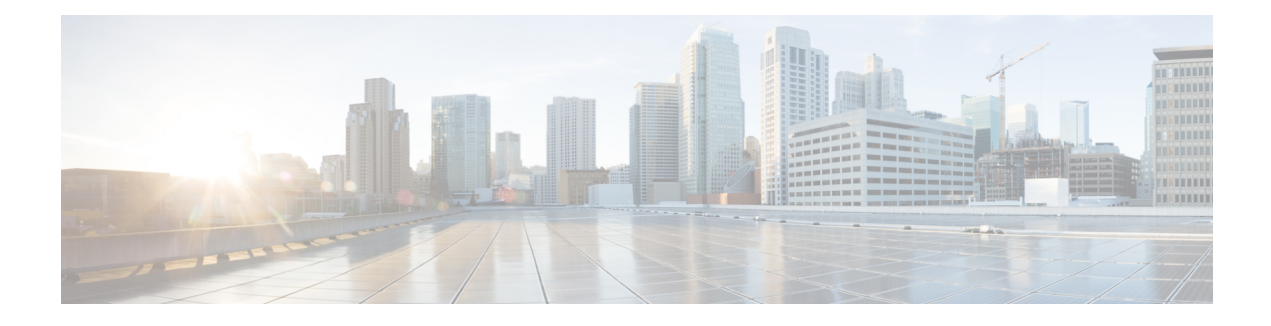

# **About Cisco FXOS MIB Files**

This chapter includes the following sections:

- Cisco [FXOS](#page-0-0) MIB Files, on page 1
- [Downloading](#page-1-0) Cisco FXOS MIB Files from Cisco.com, on page 2
- Cisco FXOS [Faults,](#page-1-1) on page 2
- Use Cases for Cisco [FXOS](#page-3-0) MIBs, on page 4
- Types of [MIBs,](#page-7-0) on page 8
- Cisco [Extensions](#page-7-1) to the IF-MIB, on page 8
- [History](#page-8-0) for FXOS MIBs, on page 9

## <span id="page-0-0"></span>**Cisco FXOS MIB Files**

FXOS MIB files are a set of objects that are private extensions to the IETF standard MIB II. MIB II is documented in RFC 1213, *Management Information Base for Network Management ofTCP/IP-based Internets: MIB-II*. Portions of MIB-II have been updated since RFC 1213. See the IETF website <http://www.ietf.org> for the latest updates to this MIB.

If your NMS cannot get requested information from FXOS, then the MIB that allows that specific data collection might be missing. Typically, if an NMS cannot retrieve a particular MIB variable, either the NMS does not recognize that MIB variable, or the agent does not support the MIB variable. If the NMS does not recognize a specific MIB variable, you might need to load the MIB into the NMS, usually with a MIB compiler. For example, you might need to load the Cisco FXOS private MIB or the supported RFC MIB into the NMS to execute the required data collection. If the agent does not support a specific MIB variable, you must find out what version of system software you are running. Different software releases support different MIBs.

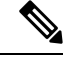

**Note**

Cisco and IETF MIBs are updated frequently. You should download and install the latest FXOS MIBs from Cisco.com whenever you upgrade the FXOS software. Unique versions of the FXOS MIBs are generated for each software release and are posted with the release.

## <span id="page-1-0"></span>**Downloading Cisco FXOS MIB Files from Cisco.com**

### **Before you begin**

Cisco FXOS MIBs are generated for each software release and are posted with the release.

### **Procedure**

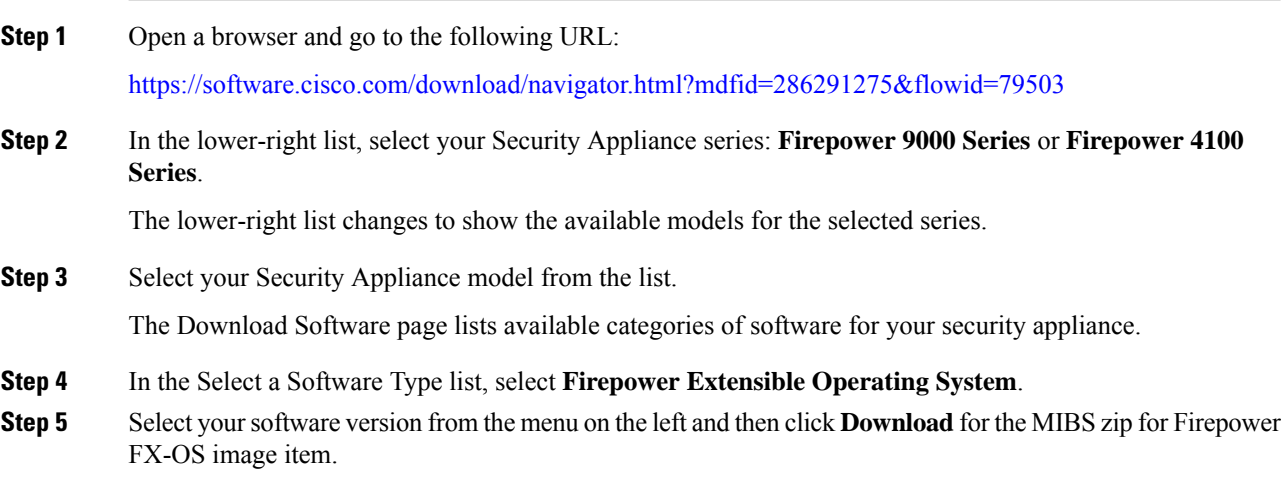

## <span id="page-1-1"></span>**Cisco FXOS Faults**

A fault is a mutable object that is managed by the FXOS. Each fault represents a failure or an alarm threshold that has been raised. During the life cycle of a fault, it can change from one state or severity to another.

Each fault includes information about the operational state of the affected object at the time the fault was raised. If the fault is transitional and the failure is resolved, then the object transitions to a functional state.

A fault remains in FXOS until the fault is cleared and deleted according to the settings in the fault collection policy.

The following table lists the FXOS traps included in the CISCO-FIREPOWER-NOTIFS-MIB.

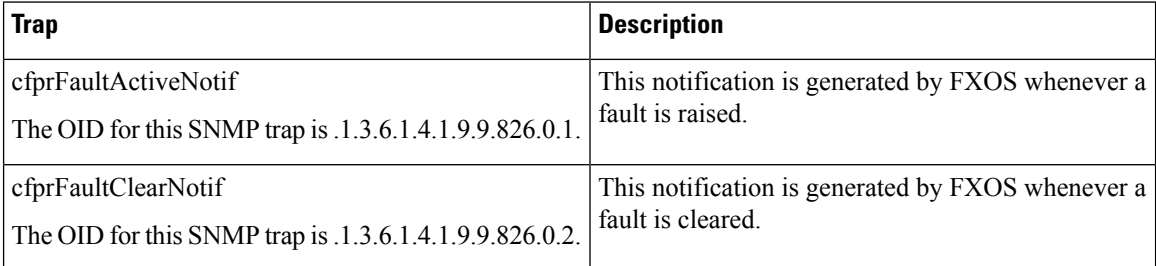

#### **Table 1: CISCO-FIREPOWER-NOTIFS-MIB Traps**

All FXOS faults are available with SNMP using the cfprFaultInstTable table and the CISCO-FIREPOWER-FAULT-MIB. The table contains one entry for every fault instance. Each entry has variables to indicate the nature of a problem, such as its severity and type. The same object is used to model all FXOS fault types, including equipment problems, FSM failures, configuration or environmental issues, and connectivity issues. The cfprFaultInstTable table includes all active faults (those that have been raised and need user attention), and all faults that have been cleared but not yet deleted because of the retention interval.

The **cfprFaultInstTable** table contains cfprFaultInstEntry objects that can be queried through the XML API.Chassis Manager

The following table describes the attributes exposed by the cfprFaultInstTable.

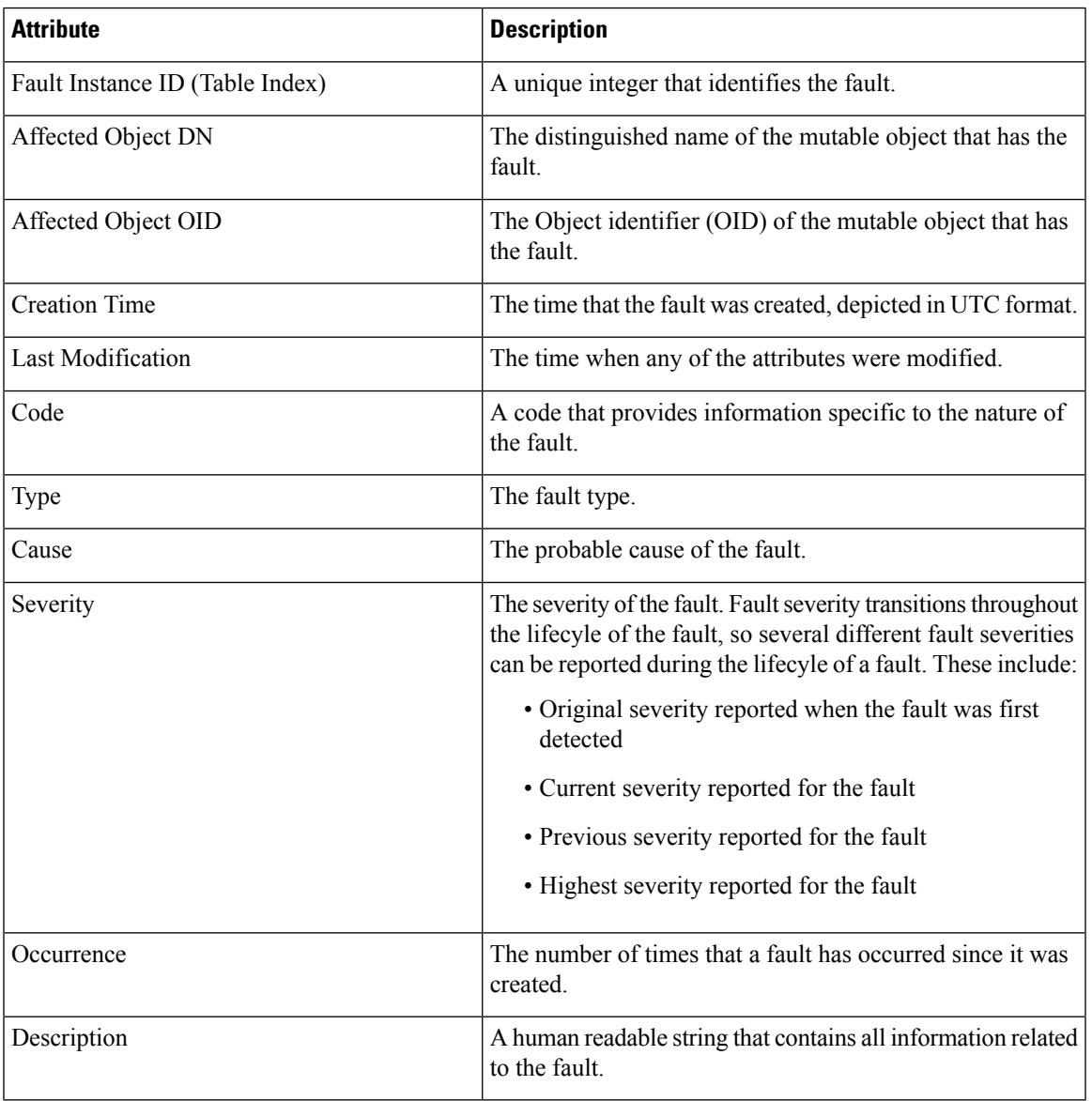

#### **Table 2: cfprFaultInstEntry Attritubes**

FXOS sends a cfprFaultActiveNotif event notification whenever a fault is raised. There is one exception to this rule: FXOS does not send event notifications for FSM faults. The trap variables indicate the nature of the problem, including the fault type. FXOS sends a cfprFaultClearNotif event notification whenever a fault has been cleared. A fault is cleared when the underlying issue has been resolved.

The cfprFaultActiveNotif and cfprFaultClearNotif traps are defined in the CISCO-FIREPOWER-NOTIFS-MIB. All faults can be polled using SNMP GET operations on the cfprFaultInstTable, which is defined in the CISCO-FIREPOWER-FAULT-MIB.

The Data Management Engine (DME) generates the OID values dynamically. Due to this default behaviour, some of the OIDs in SNMP MIBs change after a reboot. **Note**

An example of SNMP OID values, before and after a reboot, from FP 9300:

### **Before reboot**

```
cfprEtherFtwPortPairOperMode.31623 .1.3.6.1.4.1.9.9.826.1.21.33.1.22.31623
CISCO-FIREPOWER-ETHER-MIB
cfprEtherFtwPortPairOperMode.31625 .1.3.6.1.4.1.9.9.826.1.21.33.1.22.31625
CISCO-FIREPOWER-ETHER-MIB
After reboot
```
### cfprEtherFtwPortPairOperMode.31623 .1.3.6.1.4.1.9.9.826.1.21.33.1.22.31625 CISCO-FIREPOWER-ETHER-MIB cfprEtherFtwPortPairOperMode.31625 .1.3.6.1.4.1.9.9.826.1.21.33.1.22.31627 CISCO-FIREPOWER-ETHER-MIB

For more details about FXOS faults, see *Cisco FXOS Faults and Error [Messages](http://www.cisco.com/c/en/us/support/security/firepower-9000-series/products-system-message-guides-list.html)*.

## <span id="page-3-0"></span>**Use Cases for Cisco FXOS MIBs**

Common use cases for Cisco FXOS MIBs are described below.

### **Receiving Fault Event Notifications**

If you want to use SNMP traps for fault event notification in your NMS, you must first load the prerequisite MIBs (see [Prerequisite](b_FXOS_4100_9300_MIBRef_chapter2.pdf#nameddest=unique_12) MIBs), then load the MIBs listed below.

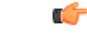

**Important** You should load the MIBs in the order listed to eliminate most of the load-order issues.

- CISCO-FIREPOWER-MIB.my
- CISCO-FIREPOWER-TC-MIB.my
- CISCO-FIREPOWER-FAULT-MIB.my
- CISCO-FIREPOWER-NOTIFS-MIB.my

The following table describes the traps included in the CISCO-FIREPOWER-NOTIFS-MIB.

Ш

### **Table 3: CISCO-FIREPOWER-NOTIFS-MIB Traps**

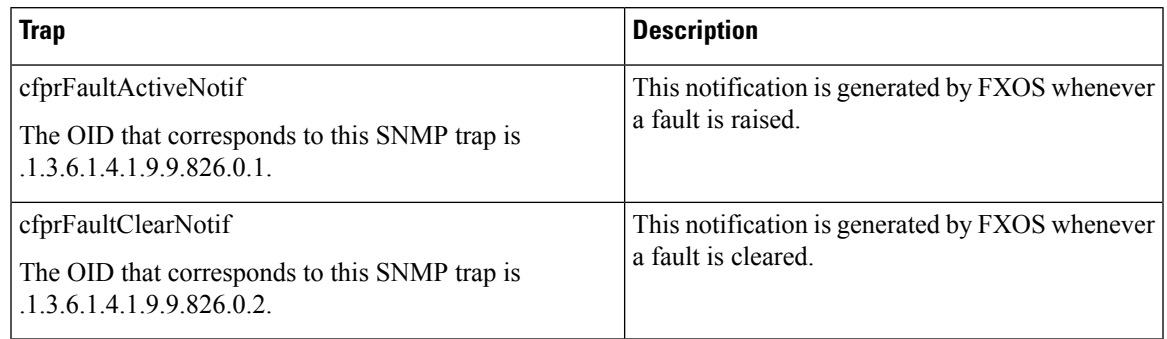

### **Gathering Inventory Information**

FXOS MIBs can be used to gather information about the compute equipment in your Firepower 4100/9300 chassis. Inventory information includes data such as security modules, serial numbers, DIMMs, and other intelligence related to system equipment.

See [Purpose](b_FXOS_4100_9300_MIBRef_chapter3.pdf#nameddest=unique_14) of the Cisco FXOS MIBs, to learn more about which MIBs you need to add to your NMS to collect the inventory data that interests you.

### **Gathering Statistics**

If you want to use SNMP as a way to gather statistics, use the table below as a guide to which MIBs to load and which tables in each MIB to query.

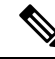

### **Note**

The table lists the statistics most commonly monitored in FXOS, but it does not contain an exhaustive list of all statistics that can be monitored. To gather statistics beyond those listed below, refer to [Purpose](b_FXOS_4100_9300_MIBRef_chapter3.pdf#nameddest=unique_14) of the Cisco [FXOS](b_FXOS_4100_9300_MIBRef_chapter3.pdf#nameddest=unique_14) MIBs, review the content of the various packages, and download the additional MIB files necessary to meet your specific needs.

I

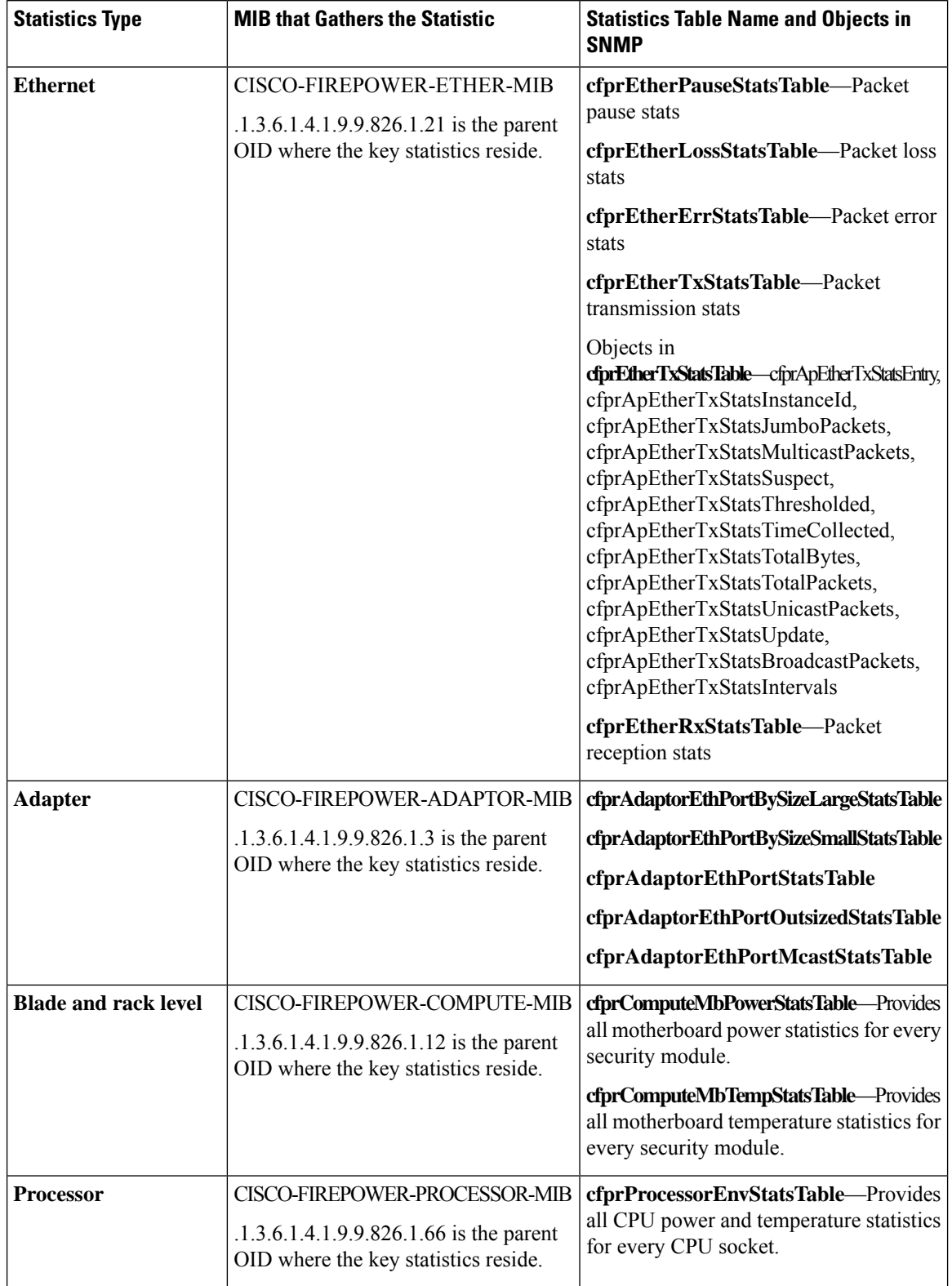

### **Table 4: MIBs to Use for Gathering Statistics**

i.

 $\mathbf{l}$ 

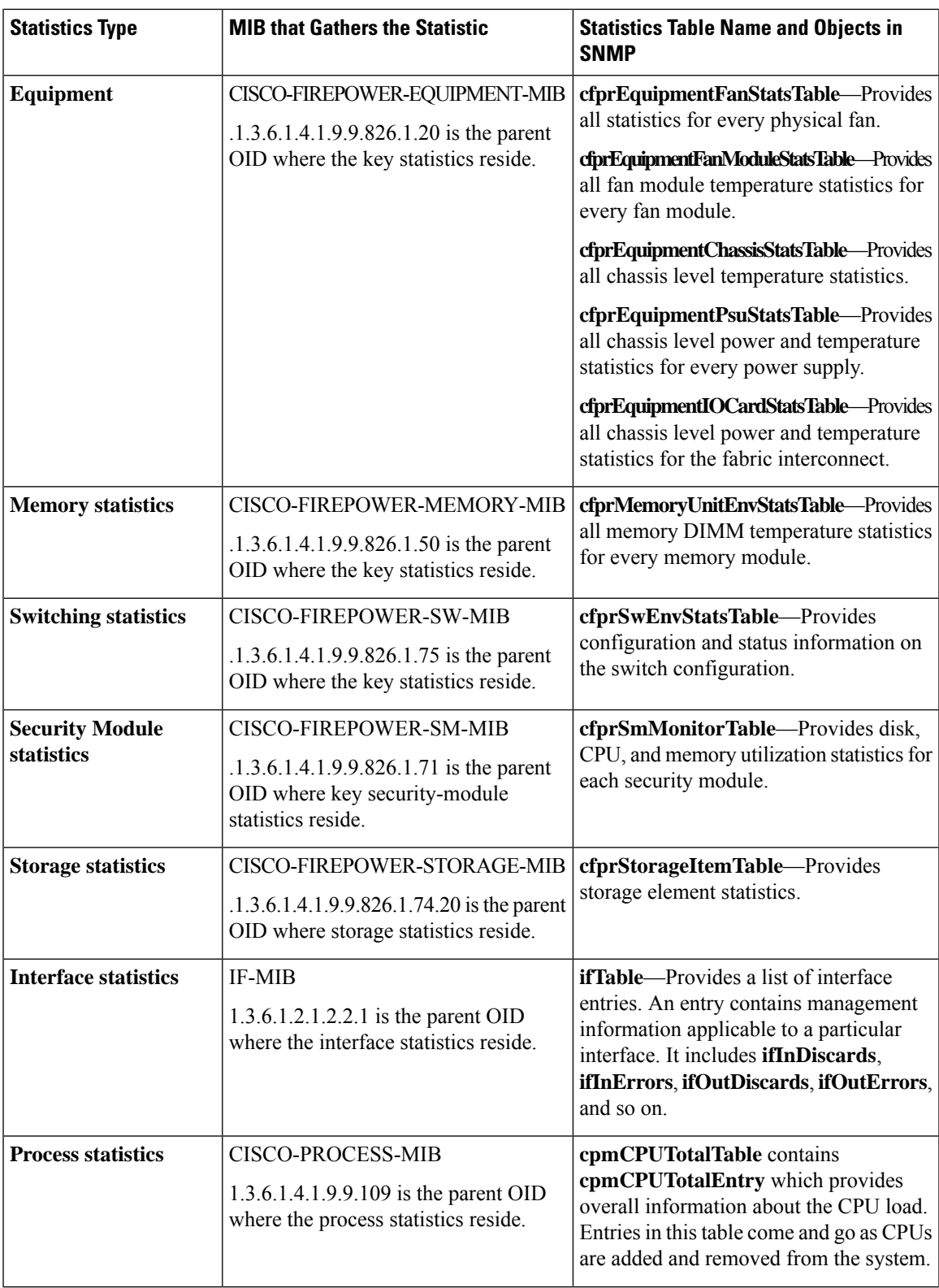

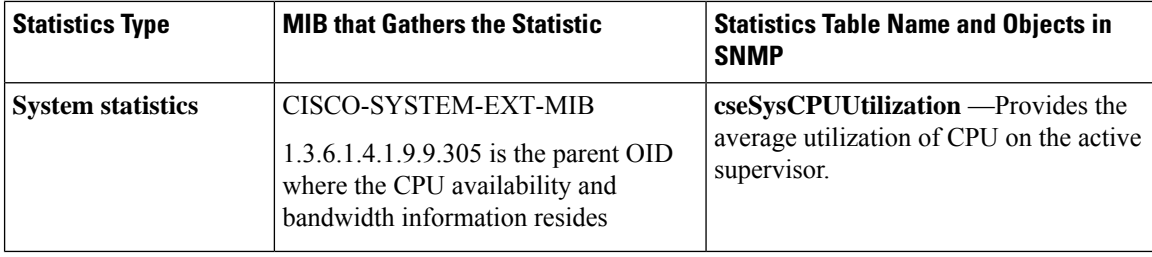

#### **Configuring snmpwalk Retry and Timeout Values**

When you use snmpwalk to gather metrics of the device in bulk, you might experience long waiting hours. There is a default timeout, where the command waits for a response from device. You can change this default timeout and retry values:

\$ time snmpwalk -v2c -c cisco123 -r 1 -t 5 *<IP Address>* system

Here,  $-r 1$  and  $-t 5$  indicates retry for one time and timeout of 5 seconds respectively. Thus, a total timeout of 10 seconds is configured.

## <span id="page-7-0"></span>**Types of MIBs**

Chassis Management is based on the XML over HTTP model, which provides a rich data model to configure and monitor the system. This model includes polices, service profiles, configuration and monitoring data, and statistics.

To simplify the integration of FXOS with SNMP-based NMS, FXOS exposes the model through SNMP. The entire FXOS data model is exposed through the read-only Cisco FXOS MIBs. All objects that can be retrieved through the FXOS XML API can also be retrieved through FXOS MIBs.

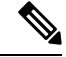

**Note** Each release maintains complete coverage of the XML API model through private MIBs.

## <span id="page-7-1"></span>**Cisco Extensions to the IF-MIB**

The IF-MIB supports basic management status and control of interfaces and sublayers within a network switch. Multiple standard and Cisco-specific MIBs use ifIndex from the IF-MIB to extend management for specific interface types. Cisco MIBs also enhance the two interface notifications, linkUp and linkDown, from the IF-MIB to provide a clearer indication of the reason for these notifications. Cisco MIBs add two varbinds to **linkUp** and **linkDown** as shown in the following table.

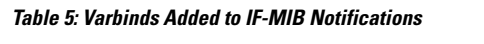

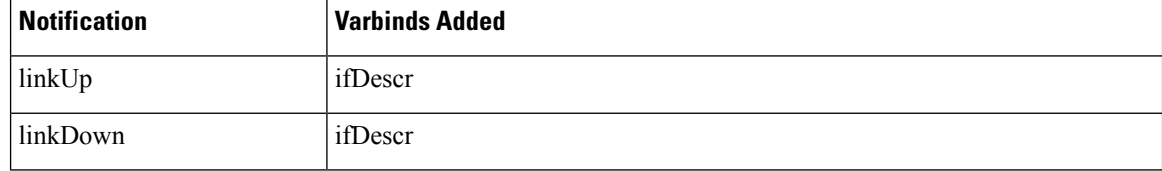

See the *Cisco FXOS Chassis Manager [Configuration](http://www.cisco.com/c/en/us/support/security/firepower-9000-series/products-installation-and-configuration-guides-list.html) Guide* for details about enabling link notifications that use these additional varbinds.

# <span id="page-8-0"></span>**History for FXOS MIBs**

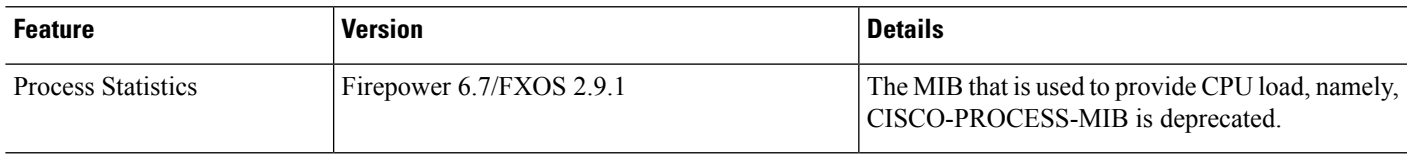

 $\mathbf I$ 

٠